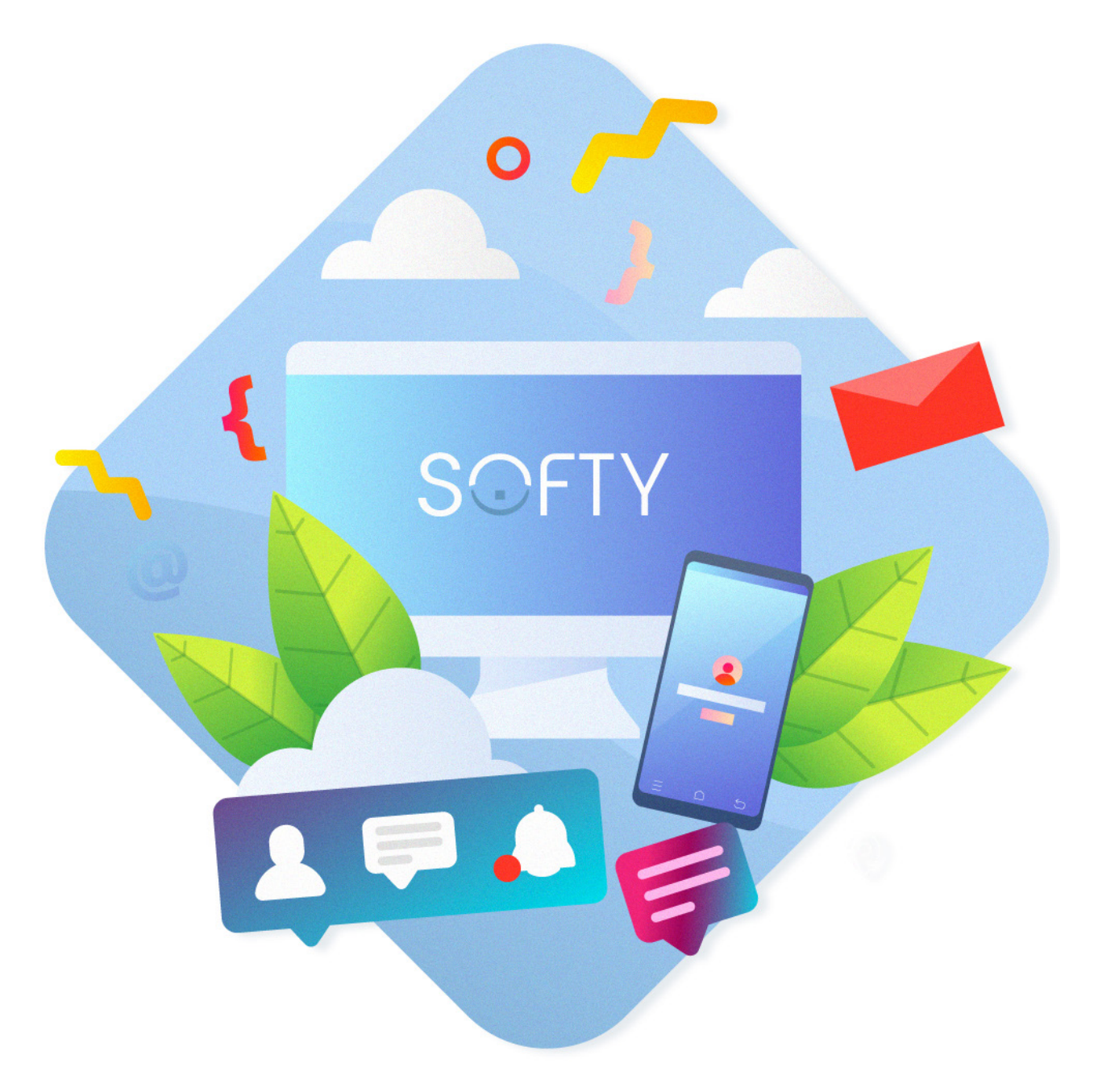

# Grille d'aide à la sélection d'un ATS

Cette grille d'évaluation va vous permettre de résumer vos besoins, de simplifier votre recherche et de découvrir des fonctionnalités auxquelles vous n'auriez pas pensé pour votre futur ATS.

Il existe différents logiciels de recrutement sur le marché proposant des solutions spécifiques.

Trouvez le bon outil grâce à notre comparateur.

Bonne évaluation ! *L'équipe Softy - Altagile*

### Première étape : Vos principaux problèmes de recrutement ?

Vision recruteur ou candidat, il est important d'identifier clairement les problèmes que vous pouvez rencontrer lors de vos recrutements. Evaluation d'un candidat, manque de temps, problème d'organisation, difficultés pour postuler, ... Notez vos 3 principaux problèmes de recrutement.

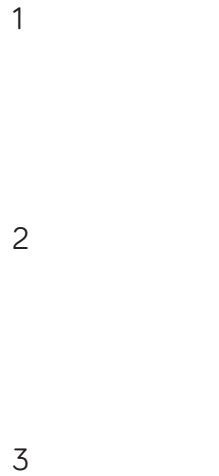

#### Deuxième étape : Vos besoins

Nombre d'utilisateurs :

Nombre de recrutements par an :

Langue(s) obligatoire(s) :

#### Troisième étape : Cochez les fonctionnalités indispensables à l'outil

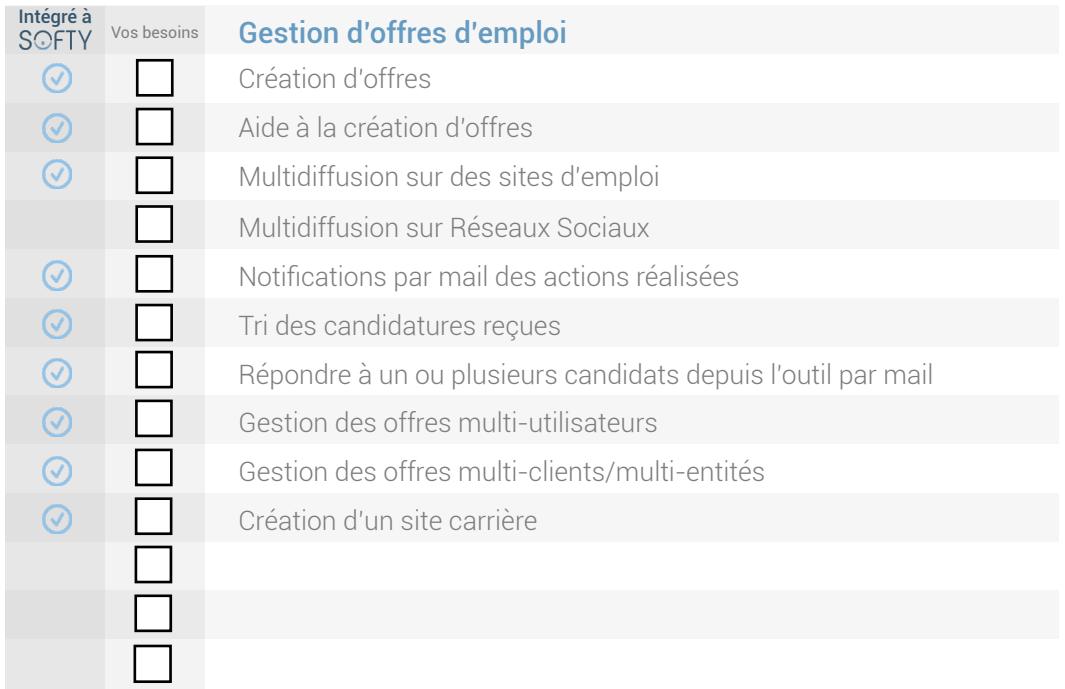

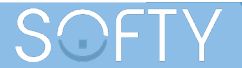

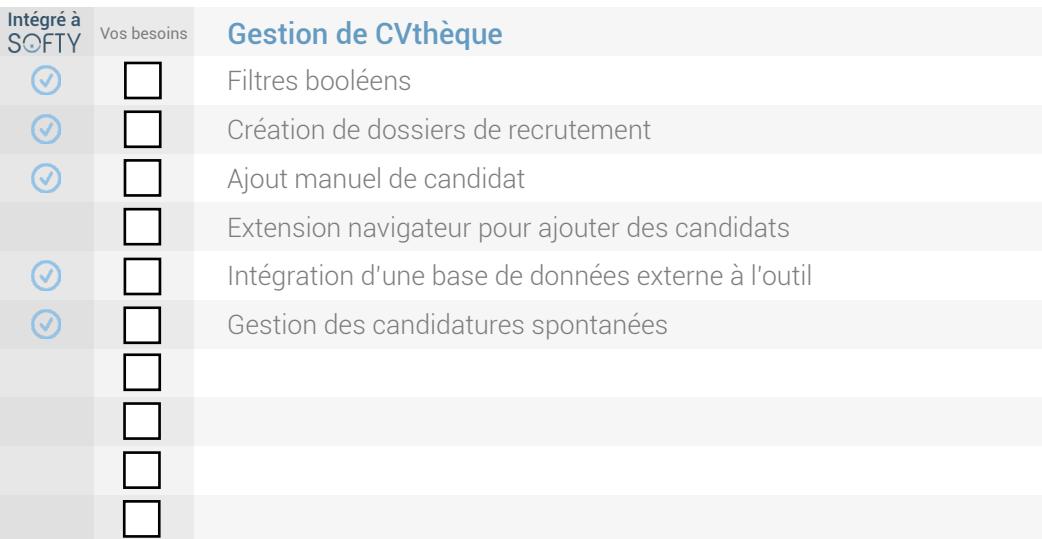

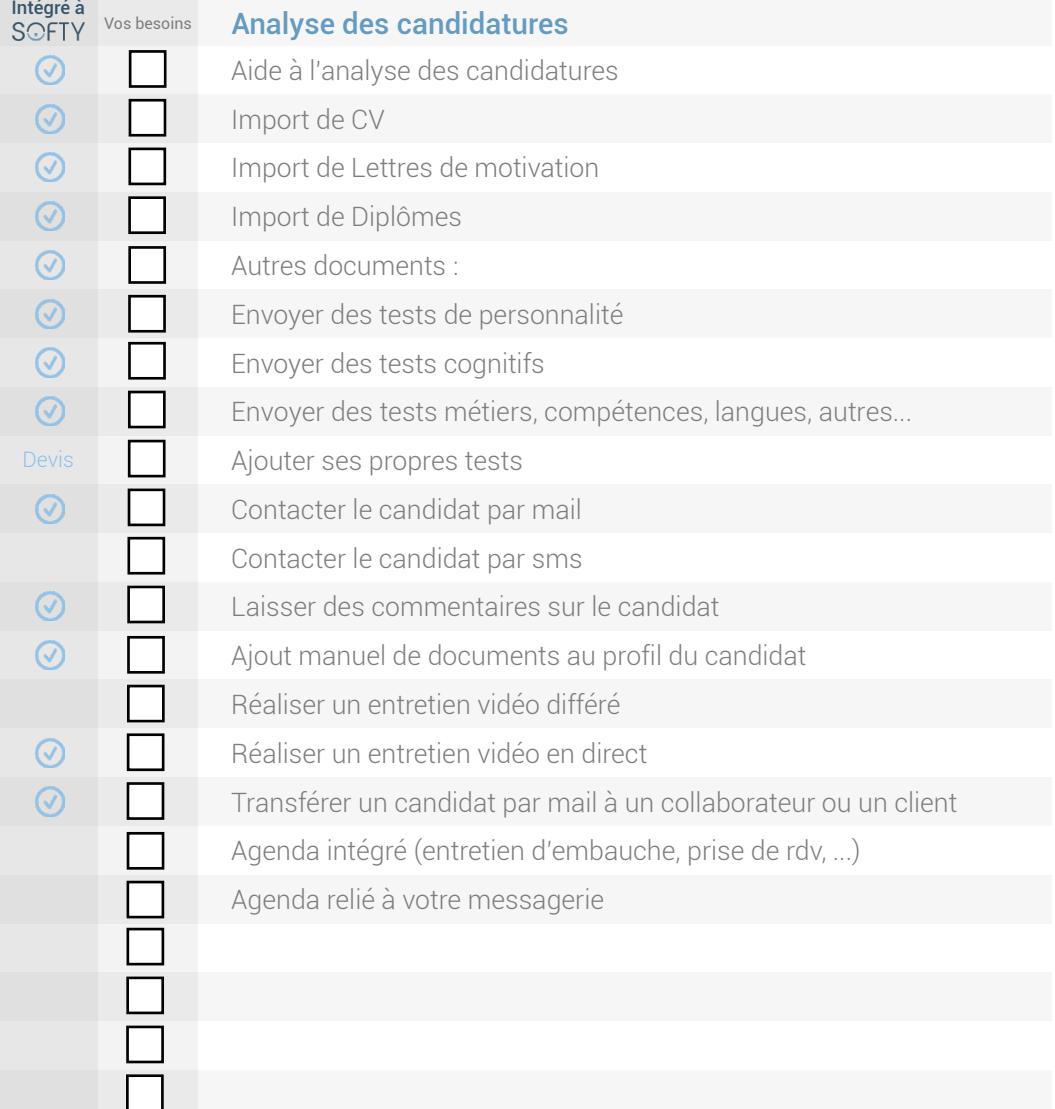

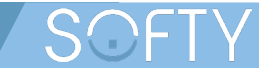

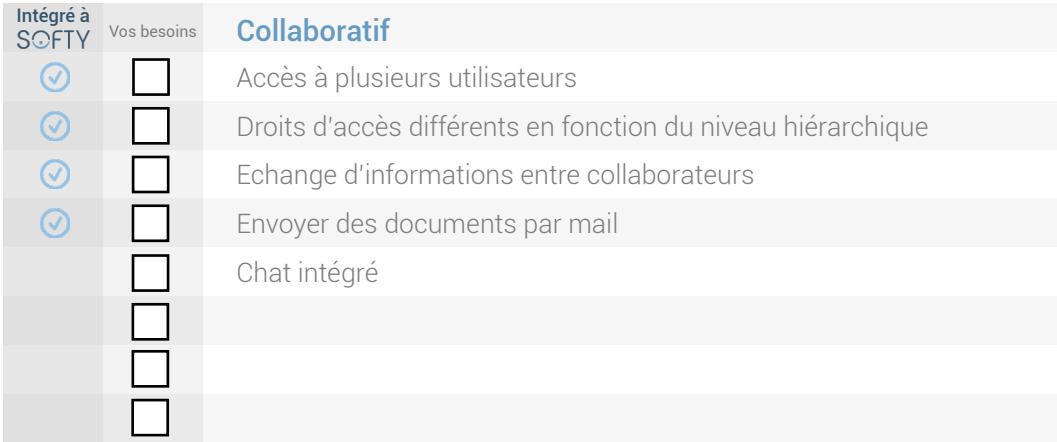

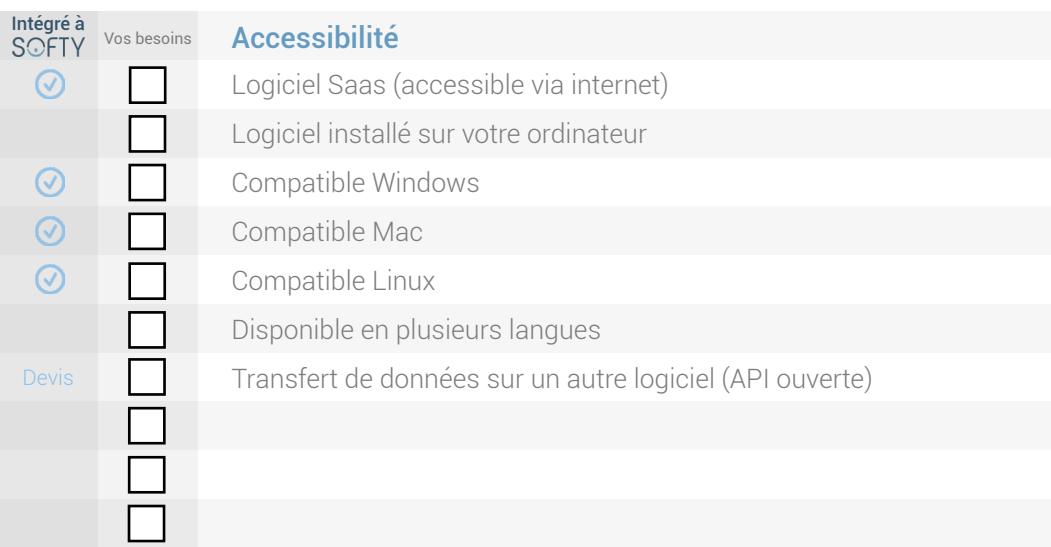

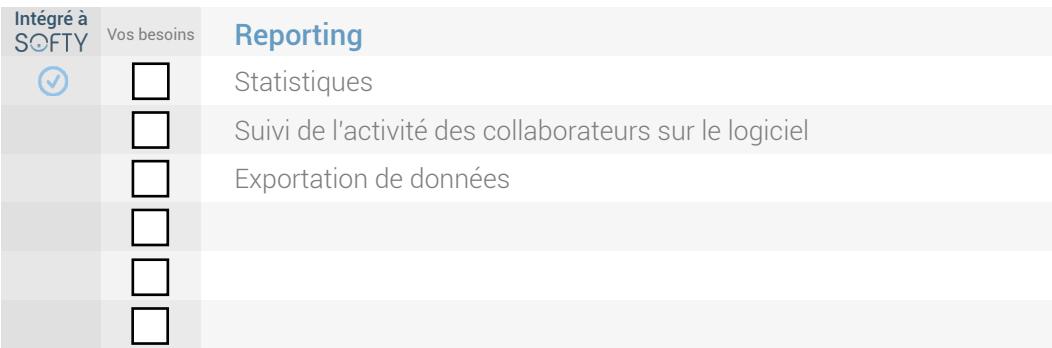

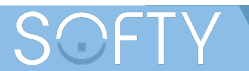

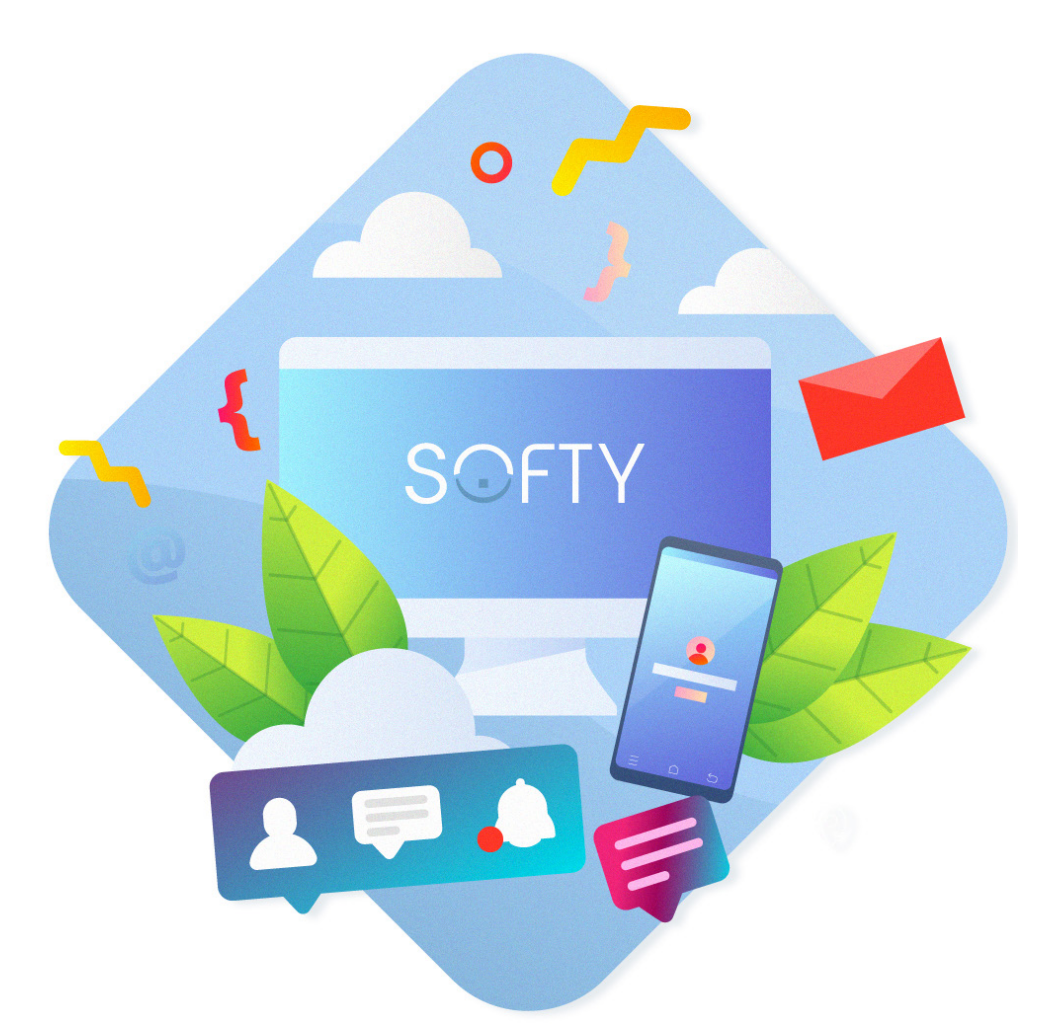

## A vous de jouer !

Maintenant que vous avez déterminé vos besoins, la dernière étape est de trouver le logiciel de recrutement qui vous conviendra le mieux.

*Guide proposé par le l'ATS Softy, un logiciel de l'entreprise Altagile.*

Contactez-nous

contact@altagile.fr 0 979 980 921 recrutement.softy.pro